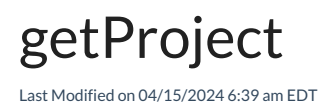

## Signature

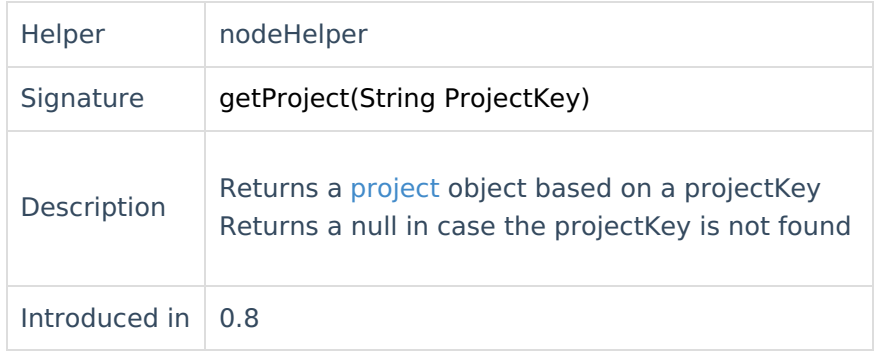

## Example use

issue.project = nodeHelper.getProject("DEMO")

## Comments

[About](https://exalate.com/who-we-are) Us ပြီ<br>၂၂၄၉၂ SSUe.projectKey as a shortcut [Release](http://docs.exalate.com/docs/release-history) History

```
issue.ppipe@itkkeyᅞ" "DEMO"
 Glossary <mark>[</mark>2
 Security<sup>[2</sup>
 Licensing [\sqrt{2}]
 Resources
 Subscribe for a weekly Exalate hack [\sum]
 Academy<sup>[3]</sup>
 Blog <mark>단</mark>
YouTube Channel [3]
Ebooks <mark>소</mark>
 Still need help?
 Join our Community 
 Visit our Service Desk 
 Find a Partner
```